## **АННОТАЦИЯ РАБОЧЕЙ ПРОГРАММЫ ДИСЦИПЛИНЫ ПРИЕМ 2019 г. ФОРМА ОБУЧЕНИЯ очная**

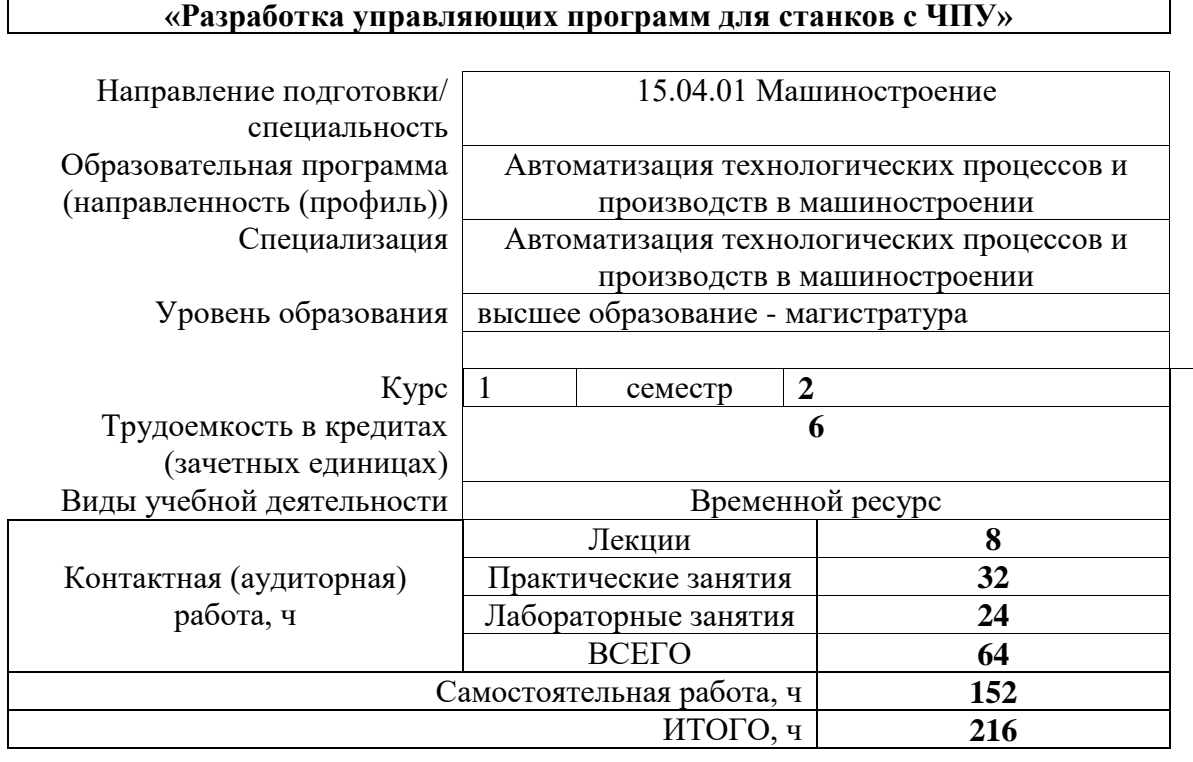

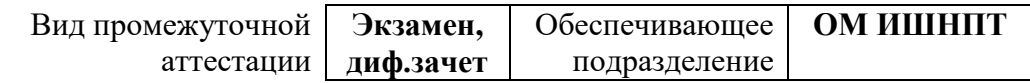

# **1. Цели освоения дисциплины**

Целями освоения дисциплины является формирование у обучающихся определенного ООП (п.5.5 Общей характеристики ООП) состава компетенций для подготовки к профессиональной деятельности.

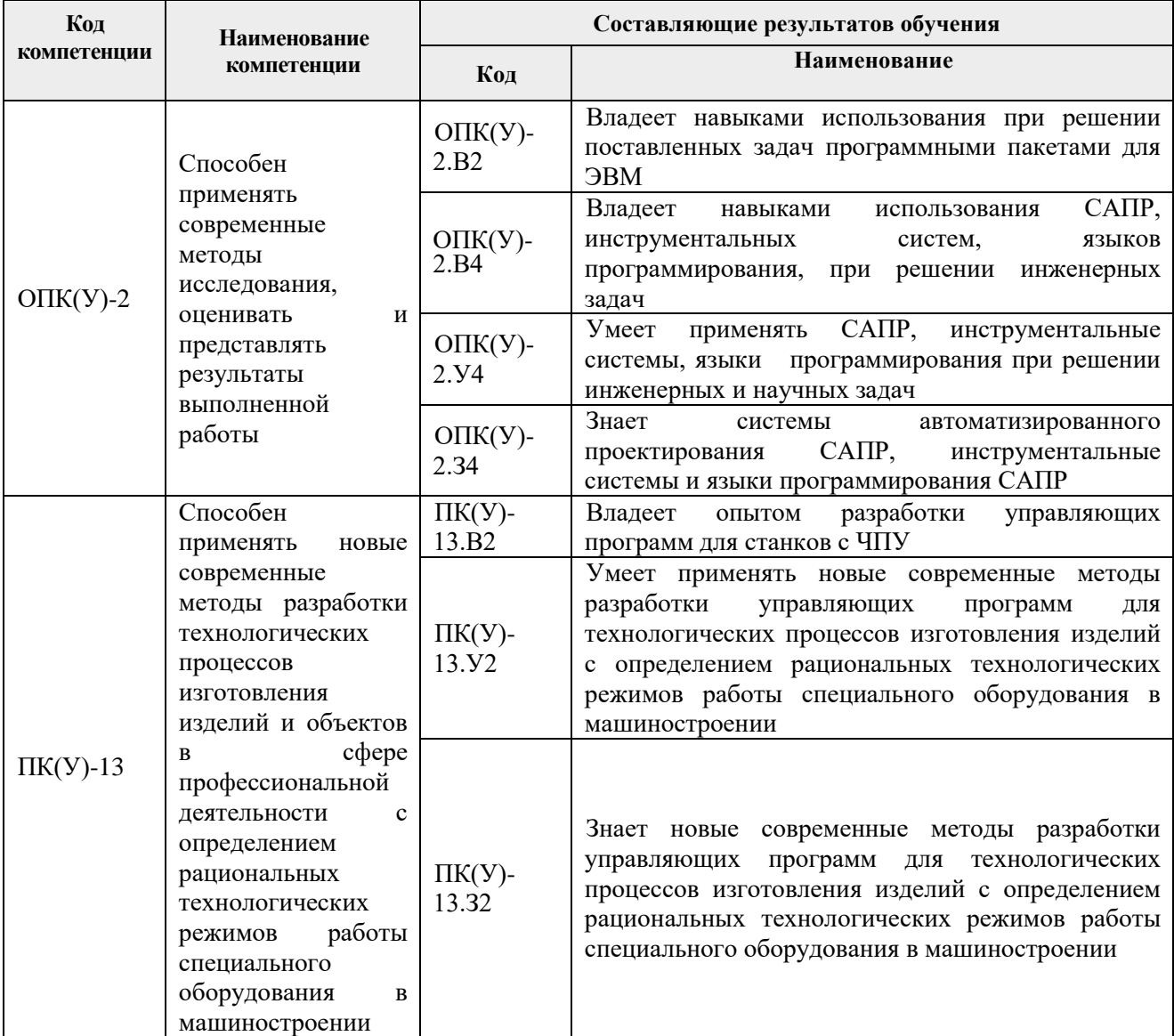

# **2. Планируемые результаты обучения по дисциплины (модулю)**

После успешного освоения дисциплины будут сформированы результаты обучения:

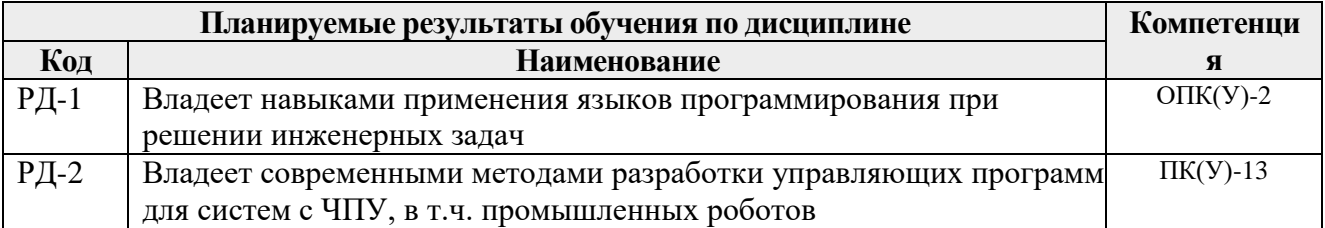

#### **3. Структура и содержание дисциплины**

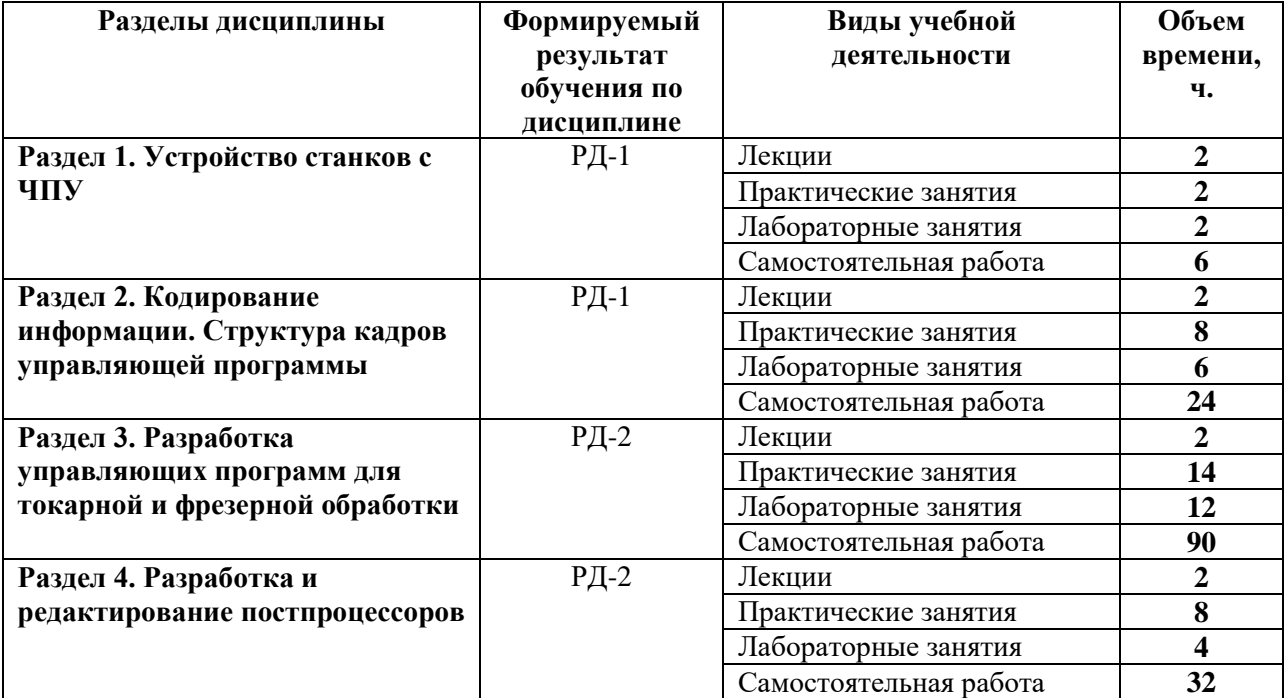

#### **Основные виды учебной деятельности**

## **4. Учебно-методическое и информационное обеспечение дисциплины 4.1. Учебно-методическое обеспечение Основная литература**

- 1. Гжиров Р.И. Программирование обработки на станках с ЧПУ: справочник/ Р.И. Гжиров, П.П. Серебреницкий. — Ленинград: Машиностроение, 1990. — 591 с. — — ISBN 5-217-00909-8.
- 2. Звонцов, И. Ф. Разработка управляющих программ для оборудования с ЧПУ: учебное пособие / И. Ф. Звонцов, К. М. Иванов, П. П. Серебреницкий. — 2-е изд., стер. — Санкт-Петербург: Лань, 2018. — 588 с. — ISBN 978-5-8114-2123-7. — Текст: электронный // Лань: электронно-библиотечная система. — URL: https://e.lanbook.com/book/107059 (дата обращения: 05.08.2019). — Режим доступа: для авториз. пользователей.

## **Дополнительная литература**

1. Кузьмин А. В. Основы программирования систем числового программного управления: учебное пособие / А. В. Кузьмин, А. Г. Схиртладзе. — Старый Оскол: ТНТ, 2012. — 240 с. — Библиогр.: с. 238-239. — ISBN 978-5-94178-337

## **4.2. Информационное и программное обеспечение**

Internet-ресурсы (в т.ч. в среде LMS MOODLE и др. образовательные и библиотечные ресурсы):

- 1. <https://www.youtube.com/watch?v=C-bgLqys0lY>
- 2. [https://www.youtube.com/watch?v=1khNJT6\\_l1o](https://www.youtube.com/watch?v=1khNJT6_l1o)
- 3. <https://www.youtube.com/watch?v=RACaZBeNez8>
- 4. <https://www.youtube.com/watch?v=z88MX7XO8aY>
- 5. <https://www.youtube.com/watch?v=3lqel2CLVFM>
- 6. <https://www.youtube.com/watch?v=qCu9pSv5NRg>

Информационно-справочные системы:

- 1. Информационно-справочная система КОДЕКС <https://kodeks.ru/>
- 2. Справочно-правовая система КонсультантПлюс <http://www.consultant.ru/>

Профессиональные Базы данных:

1. Научная электронная библиотека eLIBRARY.RU – [https://elibrary.ru](https://elibrary.ru/)

Лицензионное программное обеспечение (в соответствии с **Перечнем лицензионного программного обеспечения ТПУ)**:

- 1. AkelPad; Dassault Systemes SOLIDWORKS 2020 Education;
- 2. Google Chrome;
- 3. Mozilla Firefox ESR.
- 4. Microsoft Office 2007 Standard Russian Academic; Microsoft Office 2013 Standard Russian Academiс;
- 5. Document Foundation LibreOffice;
- 6. Zoom Zoom.
- 7. Ascon KOMPAS-3D 18 Education Concurrent MCAD ECAD